## **I'M REGISTERING FOR A PhD – I'M A 1st YEAR DOCTOR AND I HAVE A LYON1 STUDENT ID**

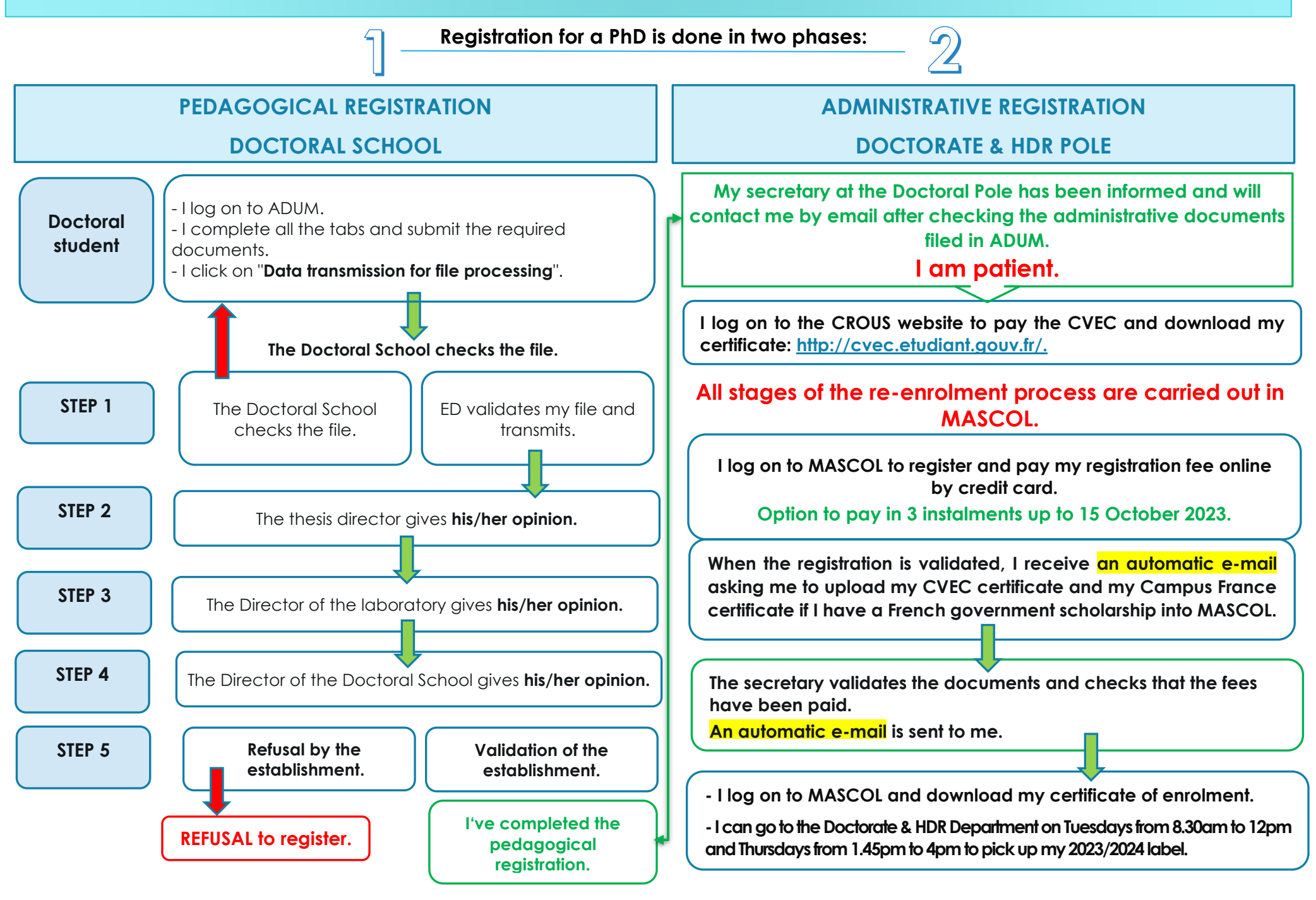